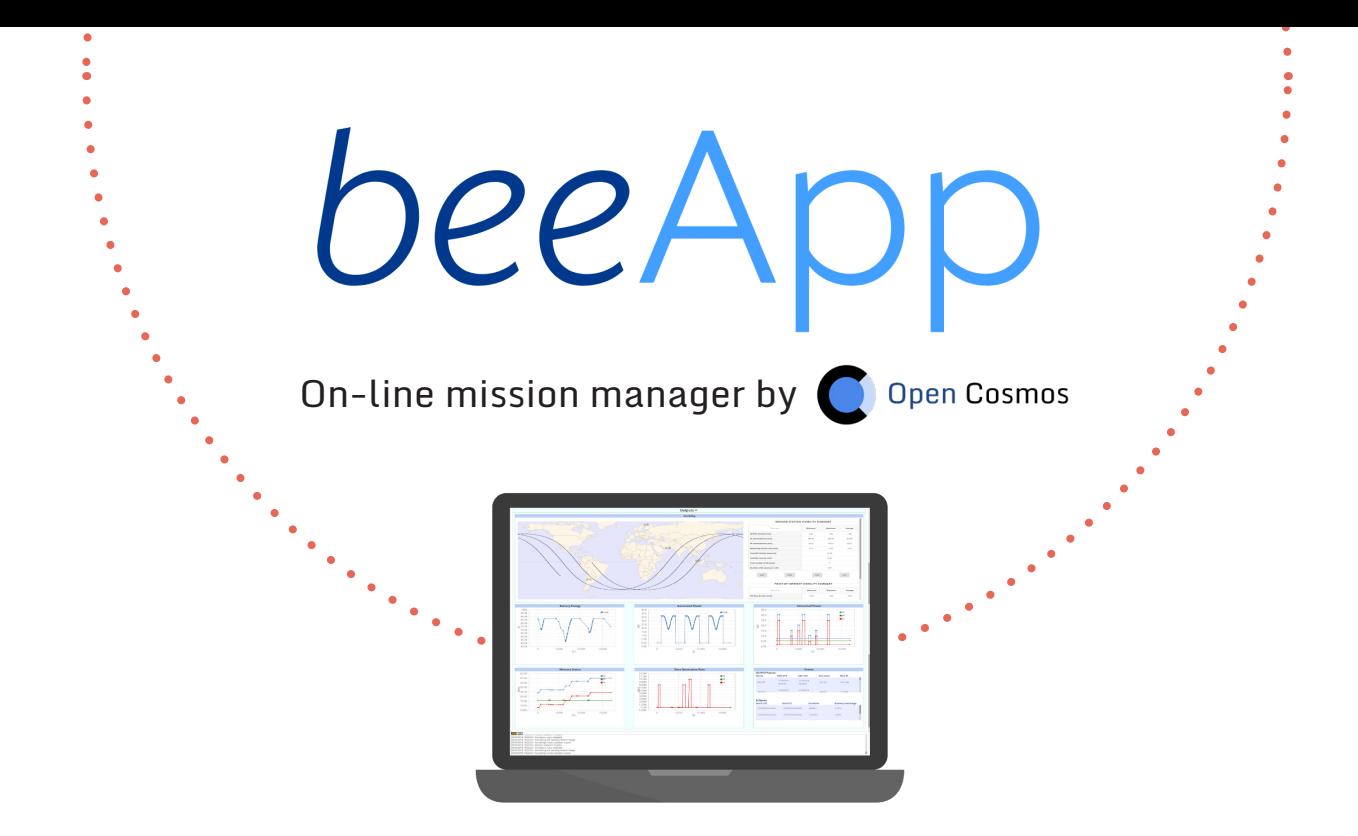

*bee*App is our online cloud-based software that allows users to design their own space missions by running simulations based on their unique payload parameters.

Using our satellite platform (*bee*Sat) configurations, *bee*App simulates the functioning of all critical subsystems, and provides detailed mission performance data in seconds, giving the user a virtual preview of their entire mission.

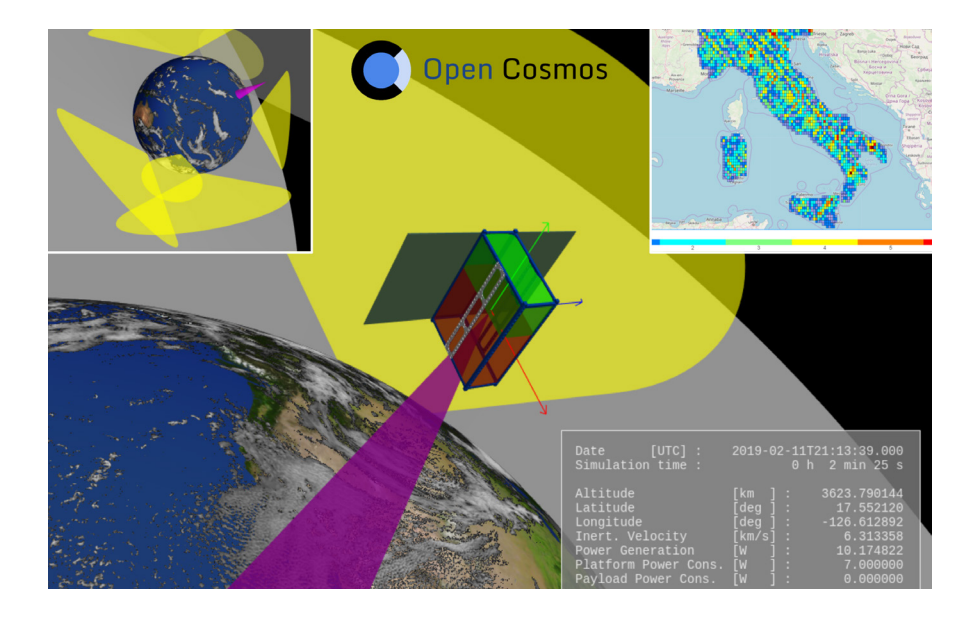

- Cloud-based server data processing for fast simulations •
- Full mission system-level analysis
- See ground track coverage over points-of-interest and ground station passes
- Detailed on-board power and link budget data
- Export results for post-processing •

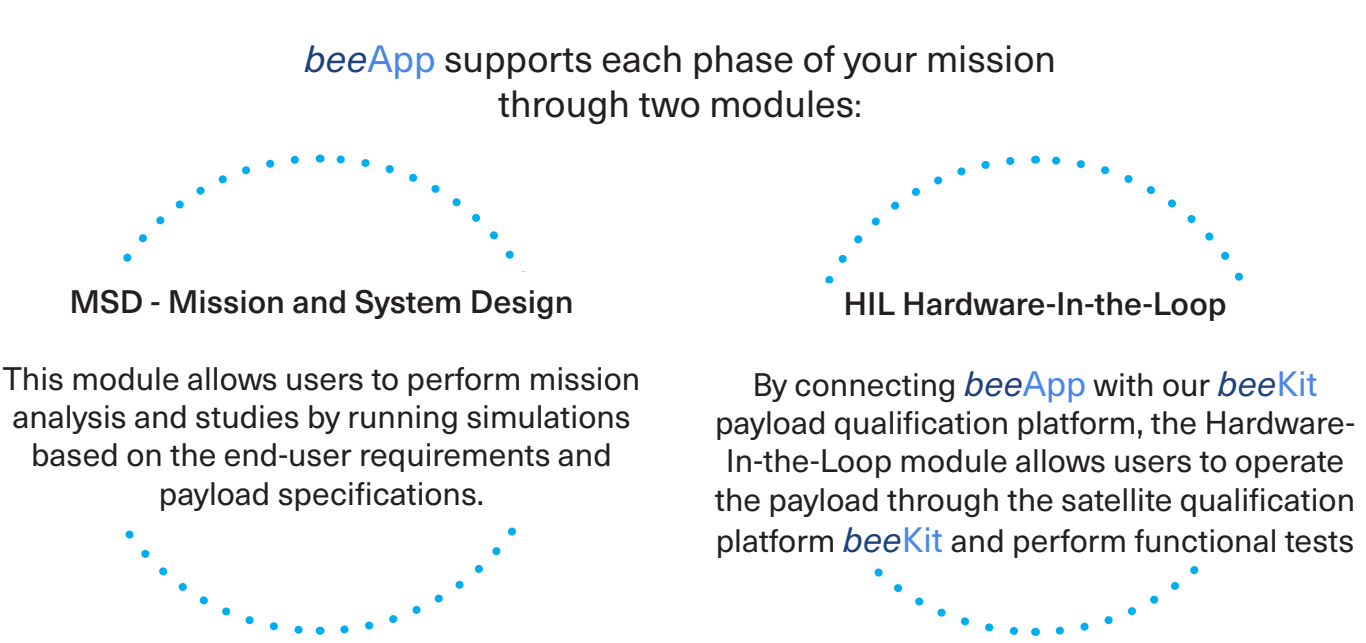

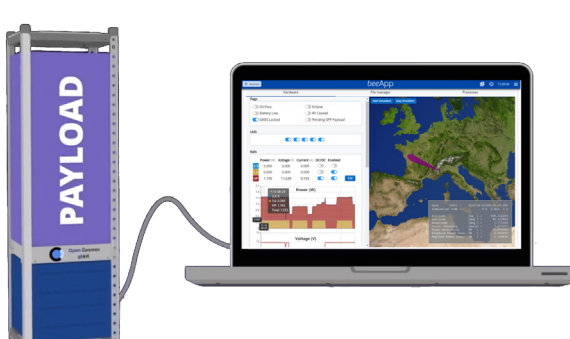

It contains the following features:

# **Real-time Mission Configuration**

See in real-time the ground stations available, the launch slots available and possible orbits.

# **System Architecture Optimiser**

Define payload key payload and mission parameters such as attitude modes, points and regions of interest, power and data generation rates, etc. *bee*App then simulates the overall mission architecture and displays the results for further analysis.

# **Full HIL Integration**

Use any saved MSD scenarios and run them in the HIL module for end-to-end functional payload testing and qualification.

# **Mission Analysis Summary**

in

ЮÏ

Export in different formats the results of the simulations performed in *bee*App.

It contains the following features:

## **File Management**

Upload scripts/code to beeKit and execute commands to operate the payload.

## **MSD Interaction**

Run mission scenarios on *bee*Kit after being simulated in MSD to validate payload performance.

## **Live Monitoring**

Monitor the status of the payload and the processes being executed in the Payload Interface Unit (PIU).

## **Real-time operations**

Edit mission parameters in real-time such as position, attitude and power, to simulate different operation scenarios.

**Jpen Cosmos**